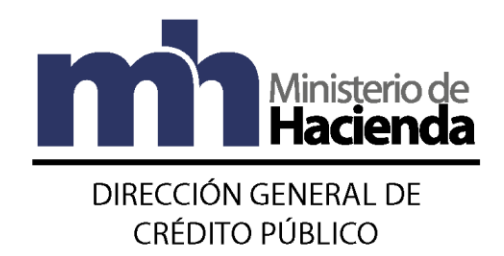

# **METODOLOGÍA PARA LA CLASIFICACIÓN DEL DESEMPEÑO DE LOS PROGRAMAS/PROYECTOS FINANCIADOS CON ENDEUDAMIENTO EXTERNO**

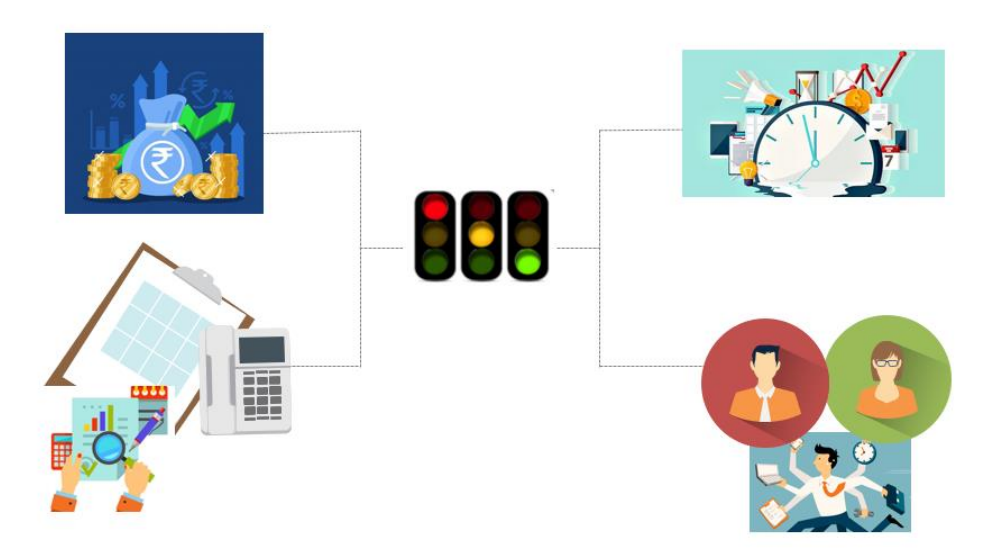

**SETIEMBRE 2020**

# **TABLA DE CONTENIDO**

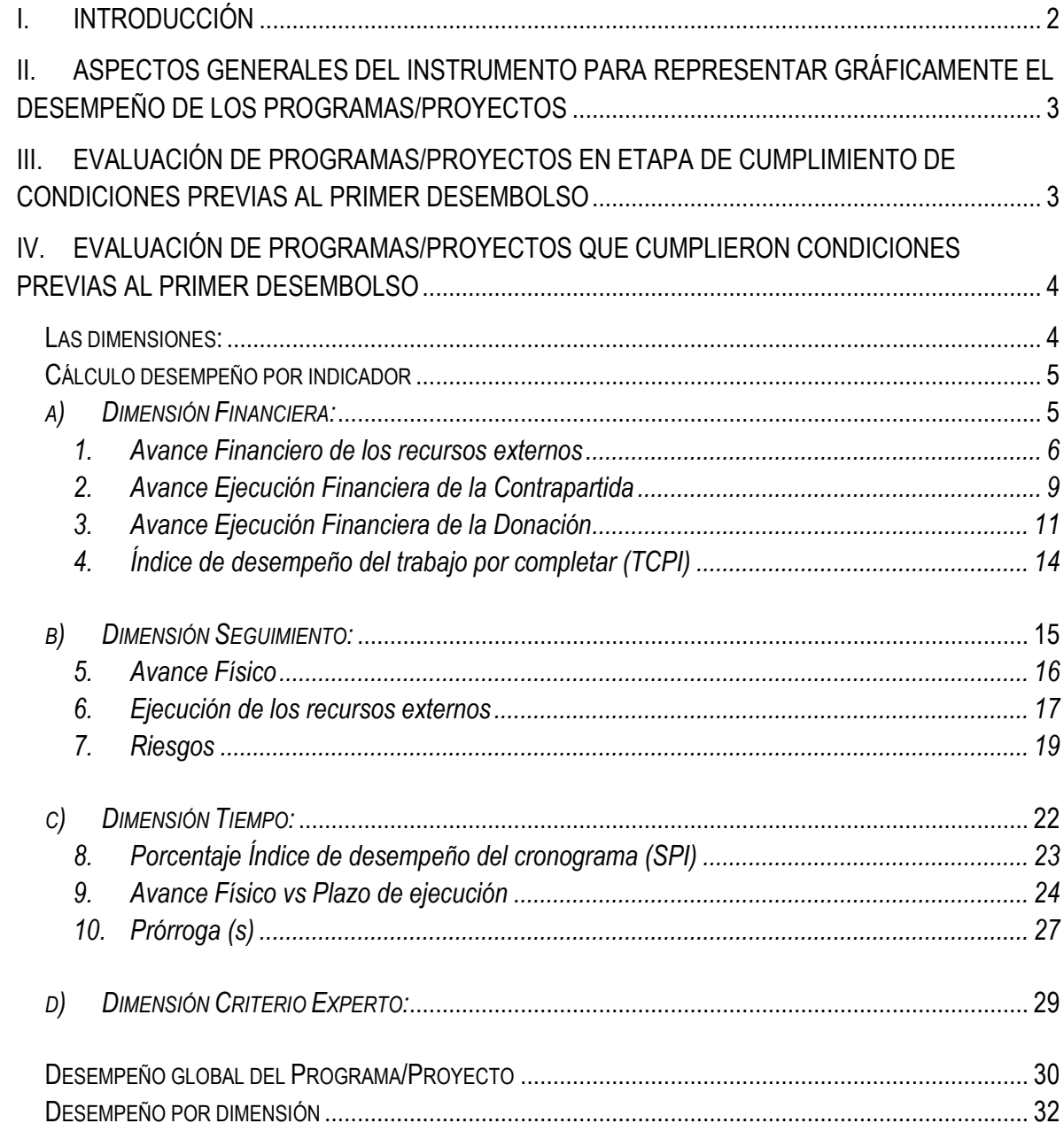

#### <span id="page-2-0"></span>**I. Introducción**

 $\overline{a}$ 

Para llevar a cabo el cumplimiento de los objetivos encomendados a la Dirección de Crédito Público (DCP) mediante la Ley N° 8131, se han desarrollado diferentes instrumentos formales que facilitan el control y seguimiento, así como la recopilación de la información de los créditos externos en periodo de ejecución del Gobierno Central y el Resto del Sector Público. Dicha información, a través de los años, ha permitido caracterizar y evaluar la ejecución de los Programas/Proyectos.

La "Metodología para la clasificación del desempeño de los Programas/Proyectos financiados con endeudamiento externo" busca sistematizar y analizar las dimensiones y variables que permitirán determinar el estado en el que se encuentra un Programa/Proyecto, una vez que haya entrado en vigencia<sup>1</sup>, a una fecha de corte específica. Los resultados obtenidos se representarán gráficamente mediante los colores del semáforo, en donde cada color reflejaría la condición y/o estado de la ejecución de cada Programa/Proyecto.

Este instrumento tiene como propósito mostrar la situación de los créditos en ejecución desde un enfoque más objetivo y multidimensional, siendo de gran importancia dicha interpretación para la toma de medidas correctivas necesarias y oportunas que permitirán mantener o mejorar el ritmo de la ejecución de los Programas/Proyectos, considerando los fines para los cuales fueron diseñados y los plazos contractualmente definidos.

Cabe destacar que esta metodología pretende efectuar un aporte novedoso, y a su vez, realizar contribuciones significativas en torno a la estandarización de los parámetros a tomar en cuenta para clasificar y evaluar el estado en el que se encuentran los Programas/Proyectos en ejecución a una fecha de corte.

Asimismo, no solo se podrá visualizar el color del semáforo que obtuvo cada trimestre el Programa/Proyecto; sino que además se podrá desagregar y ampliar la información del resultado final, de manera tal que se observará cuáles han sido los factores (indicadores y dimensiones) que han influido en la calificación final.

Finalmente, resulta importante mencionar que esta metodología será aplicada de acuerdo a la etapa de ejecución en la que se encuentren los Programas/Proyectos; siendo el factor determinante el cumplimiento de las Condiciones Previas al Primer Desembolso. Para los casos de los Programas/Proyectos que se encuentren en etapa de cumplimiento de dichas condiciones, la evaluación será basada únicamente haciendo uso del indicador "Criterio Experto". Respecto a los Programas/Proyectos que ya cumplieron las Condiciones Previas establecidas en el Contrato de Préstamo, la evaluación se hará a través de cuatro dimensiones.

<sup>1</sup> Por "entrada en vigencia" se entiende el cumplimiento de las siguientes condiciones según sea el caso: a) Suscripción del Contrato de Préstamo, en los casos en donde el Gobierno no figure como Deudor ni Garante en dicho Contrato, sino que es el Organismo Ejecutor quien asume esta condición; b) Publicación de la Ley, esta condición aplicaría cuando el Gobierno figure como Deudor y/o Garante en dicho Contrato; y c) Notificación de Efectividad del Acreedor en los casos donde contractualmente haya que cumplir determinada cláusula que establezca esta condición para poder utilizar los fondos del financiamiento.

<span id="page-3-0"></span>**II. Aspectos generales del instrumento para representar gráficamente el desempeño de los Programas/Proyectos**

Existen diferentes formas de exponer los resultados del desempeño de un Programa/Proyecto; el semáforo es una de ellas. Para estos efectos se toma como base un semáforo de tránsito convencional de tres colores.

#### **El color del Semáforo:**

Cada color caracteriza el desempeño en un momento dado tomando en consideración los resultados de las variables que son sujetas de evaluación.

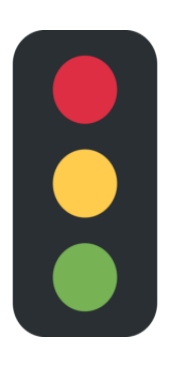

Color Rojo: El Programa/Proyecto presenta un desempeño "crítico".

Color Amarillo: El Programa/Proyecto presenta un desempeño en estado de "alerta".

Color Verde: El Programa/Proyecto presenta un "buen desempeño".

# <span id="page-3-1"></span>**III. Evaluación de Programas/Proyectos en etapa de cumplimiento de Condiciones Previas al Primer Desembolso**

Cuando los Programas/Proyectos se encuentren en la etapa de cumplimiento de Condiciones Previas al Primer Desembolso, conforme lo estipulado en los respectivos Contratos de Préstamo, por lo general, están aún conformando el equipo de trabajo de la Unidad Ejecutora/Coordinadora y gestándose los procesos de planificación, siendo que en la mayoría de los casos los Ejecutores no disponen de los datos suficientes que permiten hacer estimaciones financieras y físicas, entre otras variables.

Por esta razón, los Programas/Proyectos que se encuentran en esta etapa serán evaluados por medio de un solo indicador, siendo este la "Valoración del profesional sobre el Programa/Proyecto", que se encuentra en la dimensión "Criterio Experto", en donde el profesional de la DCP deberá contemplar diferentes criterios para otorgar una calificación, según sea el desempeño de esta etapa a la fecha de corte.

Entre los aspectos más importantes que el profesional debe considerar están: i) extensión del plazo contractual para el cumplimiento de condiciones previas/efectividad; ii) solicitud para incorporar recursos del financiamiento al Presupuesto Nacional o Institucional; iii) gestiones correspondientes a la creación de plazas ante la STAP o a nivel institucional; iv) problemas que enfrentan y medidas para solucionar los mismos; v) creación de cuenta designada en Caja Única (cuando así se requiera); y demás condiciones establecidas en el Contrato de Préstamo.

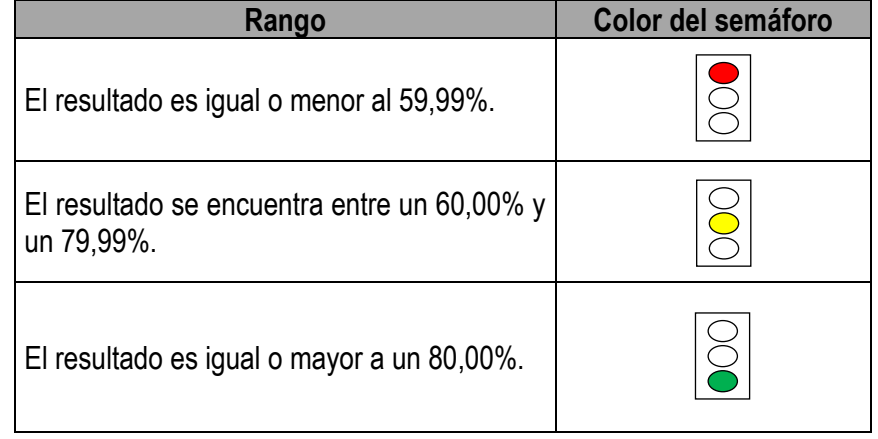

La calificación a otorgar se encontrará entre 0,00% y 100,00%. En ese sentido, los criterios para asignar el color del semáforo al indicador serán los siguientes:

# <span id="page-4-0"></span>**IV. Evaluación de Programas/Proyectos que cumplieron Condiciones Previas al Primer Desembolso**

## <span id="page-4-1"></span>**Las dimensiones:**

La definición de las dimensiones y variables para medir el estado de los Programas/Proyectos tomó en consideración no solo el análisis teórico y sus diferentes exponentes sino también la experiencia que tiene acumulada la DCP en el seguimiento del desempeño de estos. Dado lo anterior, se determinaron indicadores en cada dimensión que cumplieran con las siguientes características: que fueran medibles, específicos, alcanzables y que además se caracterizaran por explicar el comportamiento de la ejecución de los financiamientos desde diversas áreas.

Es importante mencionar que las dimensiones que conforman la matriz para la clasificación del desempeño de los Programas/Proyectos representan un valor del 100,00%; en donde tres de ellas tienen un peso equitativo del 30,00% al ser las referentes del comportamiento de los Programas/Proyectos, y, la cuarta dimensión tiene un peso de 10,00%, con la cual el profesional a cargo del seguimiento emite su criterio/evaluación del mismo.

A continuación, se indican dichas dimensiones:

- Financiera (30,00%)
- Sequimiento (30,00%)
- Tiempo (30,00%)
- Criterio Experto (10,00%)

Por otra parte, el número de indicadores por dimensión varía entre ellas; siendo que las dimensiones de "seguimiento" y "tiempo" siempre tendrán 3 indicadores asociados, la dimensión "criterio experto" tendrá 1 indicador y la dimensión "financiera" podrá tener un mínimo de 2 y un máximo de 4 indicadores, que dependerán de las características del Programa/Proyecto a analizar.

Respecto a la dimensión financiera los indicadores dependerán de los siguientes criterios:

- Si el Programa/Proyecto no tiene Contrapartida ni algún convenio de Donación asociado la dimensión tendrá 2 indicadores y cada uno de ellos pesará 15,00%.
- Si el Programa/Proyecto tiene Contrapartida pero no tiene algún convenio de Donación asociado la dimensión tendrá 3 indicadores y cada uno de ellos tendrá un peso de 10,00%.
- Si el Programa/Proyecto no tiene Contrapartida pero tiene algún convenio de Donación asociado la dimensión tendrá 3 indicadores y cada uno de ellos tendrá un peso de 10,00%.
- Si el Programa/Proyecto tiene Contrapartida y algún convenio de Donación asociado la dimensión tendrá 4 indicadores y cada uno de ellos tendrá un peso asociado del 7,50%.

Ahora bien, en el siguiente apartado se detallan los indicadores definidos para cada dimensión, su forma de cálculo y su interpretación para asignar el color del semáforo que describe su rendimiento, permitiendo a su vez, realizar un análisis cuantitativo y cualitativo respectivamente. Cabe destacar que: i) los resultados de los indicadores requieren ser expresados en porcentaje; ii) para los cálculos se utilizarán las programaciones de línea base brindadas por las Unidades Ejecutoras/Coordinadoras, datos con corte al II Semestre de cada año.

#### <span id="page-5-0"></span>**Cálculo desempeño por indicador**

#### <span id="page-5-1"></span>*a) Dimensión Financiera:*

En esta dimensión se evaluará el uso que se le da a las diferentes fuentes de recursos financieros que tienen los Programas/Proyectos y como estos se comportan de acuerdo a las metas de cumplimiento de avance establecidas por las UE/UCP; además, se incluye una revisión del trabajo por completar en términos de costo.

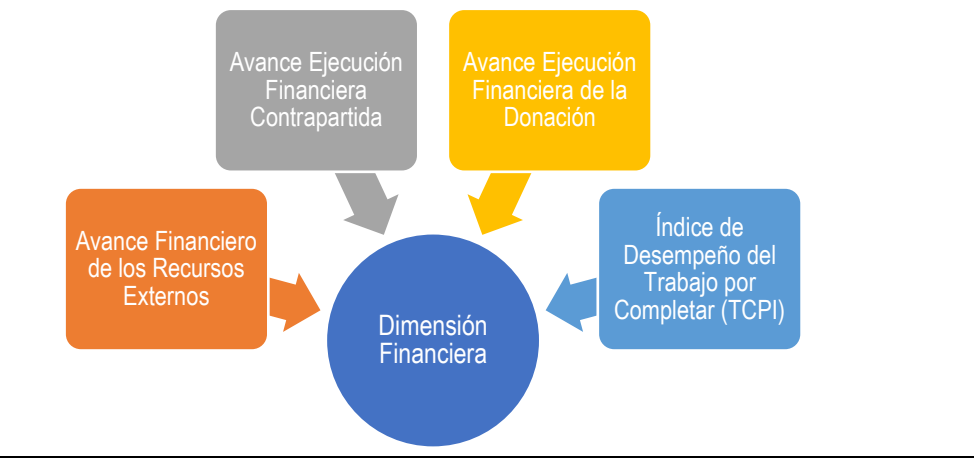

#### **Figura 1. Indicadores que conforman la Dimensión Financiera**

**Fuente:** Elaboración propia.

#### **1. Avance Financiero de los recursos externos**

<span id="page-6-0"></span>El avance financiero de los recursos externos es el porcentaje acumulado del monto del financiamiento que ha sido desembolsado a una fecha determinada con respecto al monto total de dicho financiamiento.

El análisis de este indicador se realizará mediante el porcentaje de cumplimiento de la meta del avance financiero de los recursos externos y su cálculo dependerá del número de Contratos de Préstamo que tenga el Programa/Proyecto.

#### • **En caso de que el Programa/Proyecto tenga asociado un solo Contrato de Préstamo**

El comportamiento de dicho indicador se medirá a través de la fórmula siguiente:

Porcentaje cumplimiento meta= (% avance financiero externo *<sup>t</sup>* - % avance financiero externo *t-1*) \* 100

% de la meta a conseguir avance *t*

*En donde,*

*t*= trimestre actual. *t- 1*= trimestre anterior.

Y el porcentaje de la meta a conseguir de avance financiero se calcula de esta manera:

Porcentaje meta a conseguir de avance  $t =$ Programación Avance Financiero Externo t - Avance Financiero Externo t-1 En donde,

*t*= trimestre actual.

*t- 1*= trimestre anterior.

Ahora bien, los criterios para asignar el color del semáforo a este indicador son los siguientes:

Si se programaron desembolsos:

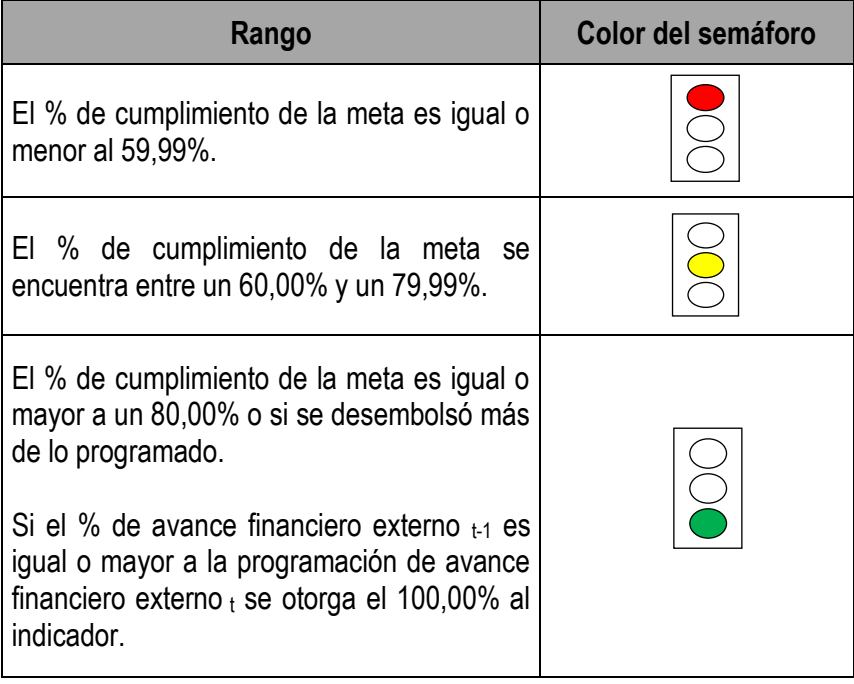

No se programaron desembolsos:

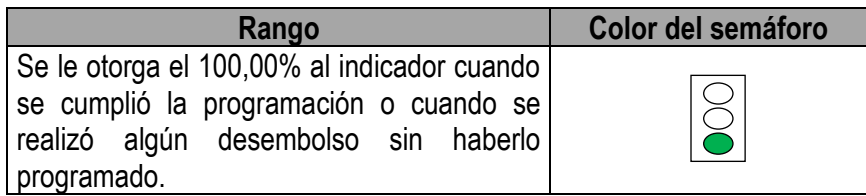

## • **En caso de que el Programa/Proyecto tenga asociado más de un Contrato de Préstamo**

El comportamiento de dicho indicador se medirá a través de la fórmula siguiente:

Porcentaje cumplimiento meta cn=

 (% avance financiero externo *<sup>t</sup>* - % avance financiero externo*t-1*) Cn (% de la meta a conseguir avance *<sup>t</sup>*) Cn

Porcentaje cumplimiento meta global=

Σ Porcentaje cumplimiento meta Cn  $- * 100$ Número de Contratos de Préstamo

*En donde,*

*Cn=* cada Contrato de Préstamo. *t*= trimestre actual. *t- 1*= trimestre anterior.

Ahora bien, los criterios para asignar el color del semáforo a este indicador son los siguientes:

Si se programaron desembolsos:

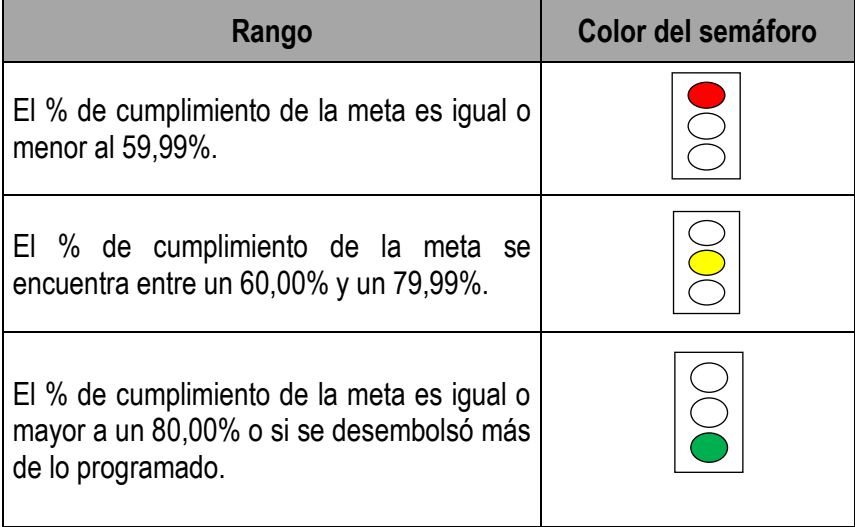

Nota: Si el porcentaje de avance financiero t-1 es igual o mayor a la programación de avance financierot se otorga el 100,00% al porcentaje de cumplimiento de la meta de ese Contrato de Préstamo en específico.

No se programaron desembolsos:

Nota: Se le otorga el 100,00% al porcentaje de cumplimiento de la meta del Contrato de Préstamo cuando cumplió la programación (no realizó desembolso) o cuando realizó algún desembolso sin haberlo programado.

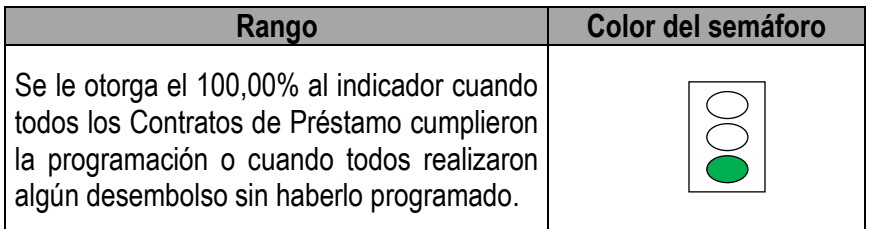

## **2. Avance Ejecución Financiera de la Contrapartida**

<span id="page-9-0"></span>El avance financiero de los recursos internos es el porcentaje del monto de la Contrapartida Nacional/Institucional que ha sido ejecutado (acumulado) a una fecha determinada con respecto al monto total de dicha fuente.

El análisis de este indicador se realizará mediante un porcentaje de cumplimiento de la meta del avance financiero de la Contrapartida y su cálculo dependerá del número de Contrapartidas que tenga el Programa/Proyecto.

## • **En caso de que el Programa/Proyecto tenga asociado una sola Contrapartida**

El comportamiento de dicho indicador se medirá a través de la fórmula siguiente:

Porcentaje cumplimiento meta=

(% avance financiero CN *<sup>t</sup>* - % avance financiero CN *t-1*)  $- * 100$ % de la meta a conseguir avance CN *<sup>t</sup>*

*En donde,*

*CN=* Contrapartida Nacional. *t*= trimestre actual. *t- 1*= trimestre anterior.

Y el porcentaje de la meta a conseguir de avance financiero se calcula de esta manera:

Porcentaje de la meta a conseguir de avance CN<sub>t</sub> = Programación de Avance Financiero CN t - Avance Financiero CN t-1

En donde,

*CN=* Contrapartida Nacional. *t*= trimestre actual. *t- 1*= trimestre anterior.

Ahora bien, los criterios para asignar el color del semáforo a este indicador son los siguientes:

Si se programó ejecutar recursos:

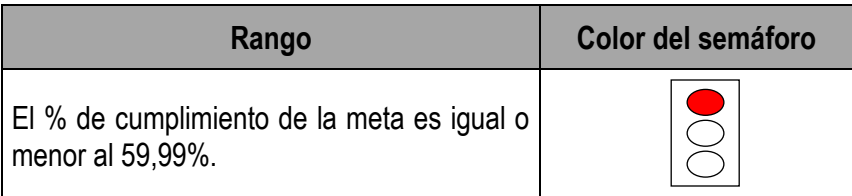

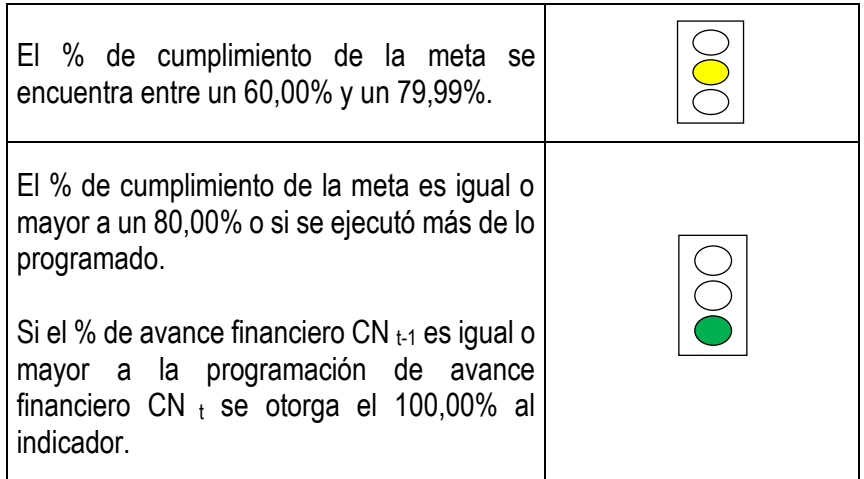

No se programó ejecutar recursos:

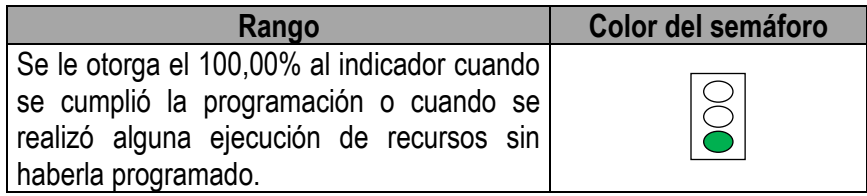

## • **En caso de que el Programa/Proyecto tenga asociado más de una Contrapartida**

El comportamiento de dicho indicador se medirá a través de la fórmula siguiente:

Porcentaje cumplimiento meta <sub>CNn</sub>=

(% avance financiero CN *<sup>t</sup>* - % avance financiero CN *t-1*) CNn

(% de la meta a conseguir avance  $t$ ) CNn

Porcentaje cumplimiento meta global=

Σ Porcentaje cumplimiento meta CNn

\* 100

Número de Contrapartidas

*En donde,*

*CNn=* cada Contrapartida.

*t*= trimestre actual.

*t- 1*= trimestre anterior.

Ahora bien, los criterios para asignar el color del semáforo a este indicador son los siguientes:

Si se programó ejecutar recursos:

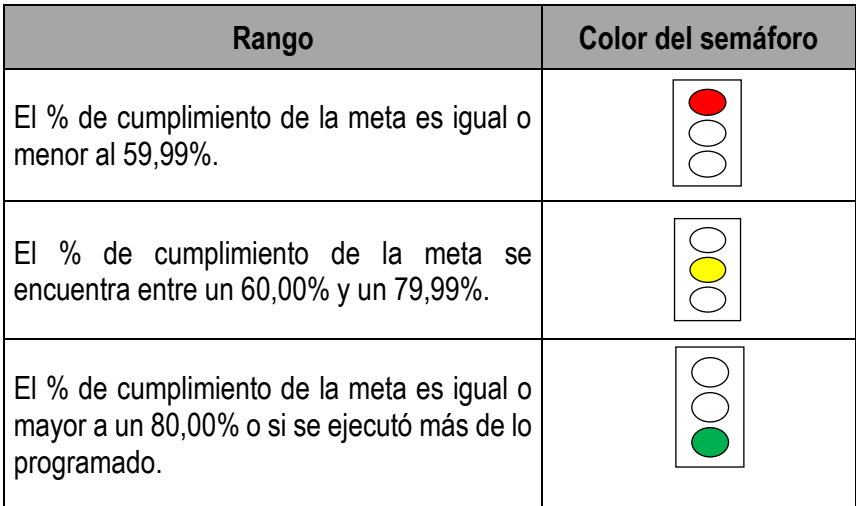

Nota: Si el porcentaje de avance financiero CN t-1 es igual o mayor a la programación de avance financiero CN<sub>t</sub> se otorga el 100,00% al porcentaje de cumplimiento de la meta de esa Contrapartida.

No se programó ejecutar recursos:

Nota: Se le otorga el 100,00% al porcentaje de cumplimiento de la meta de la Contrapartida cuando cumplió la programación (no ejecutó recursos) o cuando realizó alguna ejecución de recursos sin haberlo programado.

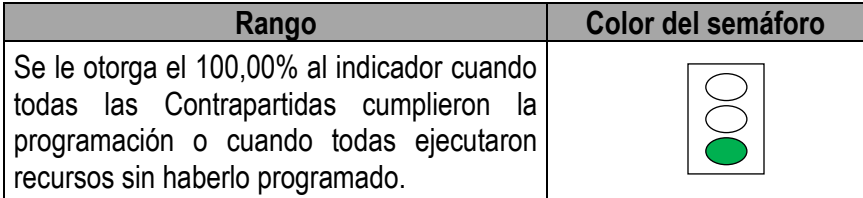

## **3. Avance Ejecución Financiera de la Donación**

<span id="page-11-0"></span>El avance financiero de los recursos de la donación es el porcentaje del monto de la donación que ha sido ejecutado (acumulado) a una fecha determinada con respecto al monto total de dicha fuente.

El análisis de este indicador se realizará mediante un porcentaje de cumplimiento de la meta del avance financiero de la donación y su cálculo dependerá del número de convenios de donación que tenga asociados el Programa/Proyecto.

## • **En caso de que el Programa/Proyecto tenga asociado una sola donación**

El comportamiento de dicho indicador se medirá a través de la fórmula siguiente:

Porcentaje cumplimiento meta= (% avance financiero donación *<sup>t</sup>* - % avance financiero donación *t-1*) \* 100 % de la meta a conseguir avance *<sup>t</sup>*

*En donde,*

*t*= trimestre actual. *t- 1*= trimestre anterior.

Y el porcentaje de la meta a conseguir de avance financiero se calcula de esta manera:

Porcentaje de la meta a conseguir de avance *<sup>t</sup>* = Programación de Avance Financiero donación t - Avance Financiero donación t-1

En donde,

*t*= trimestre actual. *t- 1*= trimestre anterior.

Ahora bien, los criterios para asignar el color del semáforo a este indicador son los siguientes:

Si se programó ejecutar recursos:

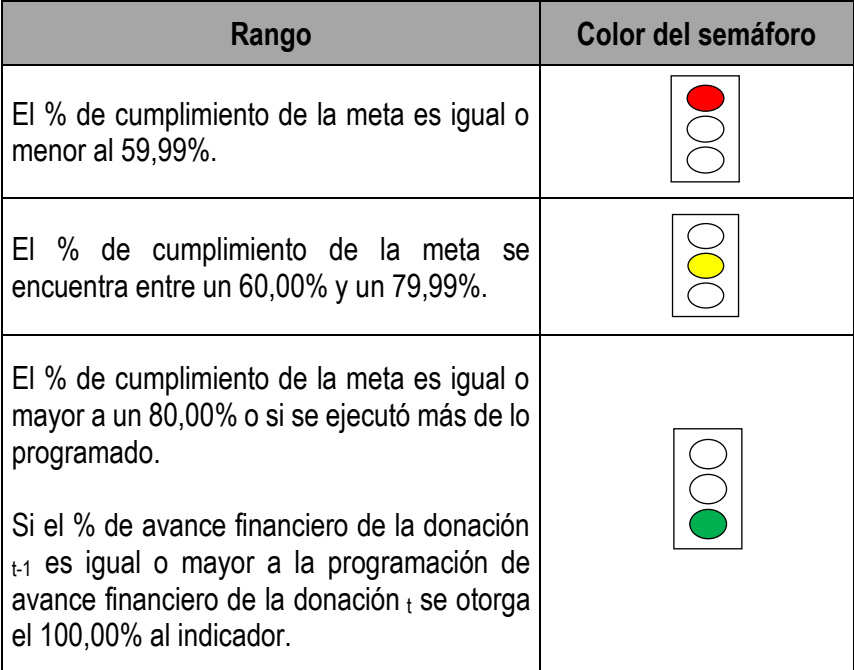

No se programó ejecutar recursos:

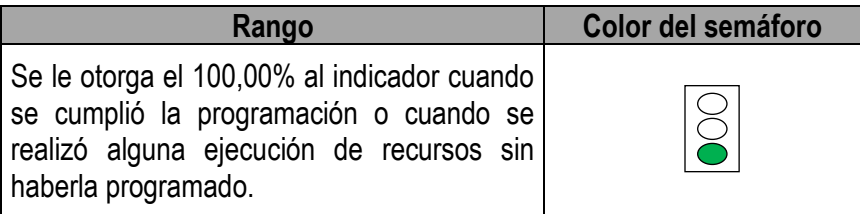

# • **En caso de que el Programa/Proyecto tenga asociado más de una donación**

El comportamiento de dicho indicador se medirá a través de la fórmula siguiente:

Porcentaje cumplimiento meta <sub>Dn</sub>= Porcentaje cumplimiento meta global= (% avance financiero *<sup>t</sup>* - % avance financiero *t-1*) Dn (% de la meta a conseguir avance  $t$ ) Dn Σ Porcentaje cumplimiento meta Dn  $- * 100$ Número de donaciones

*En donde,*

*Dn=* cada Convenio de Donación. *t*= trimestre actual. *t- 1*= trimestre anterior.

Ahora bien, los criterios para asignar el color del semáforo a este indicador son los siguientes:

Si se programó ejecutar recursos:

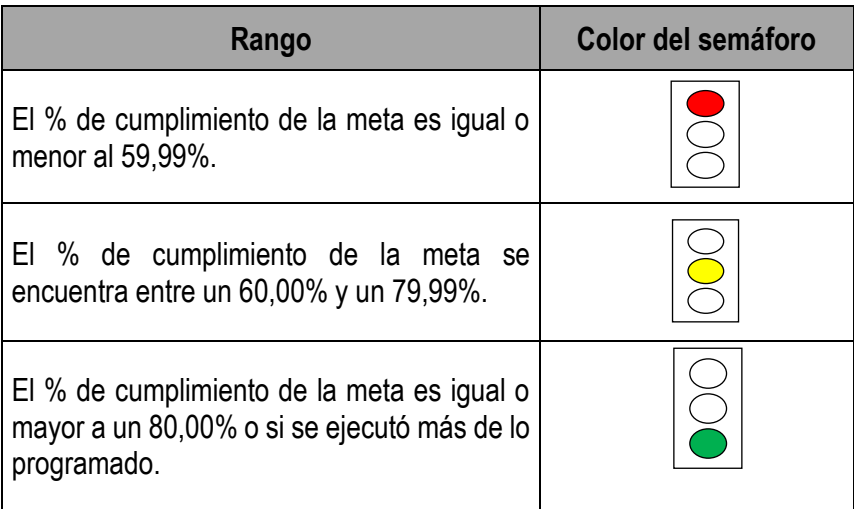

Nota: Si el porcentaje de avance financiero de la donación  $_{t-1}$  es igual o mayor a la programación de avance financiero de la donación  $<sub>t</sub>$  se otorga el 100,00% al porcentaje de cumplimiento de la meta de</sub> ese convenio de donación.

No se programó ejecutar recursos:

Nota: Se le otorga el 100,00% al porcentaje de cumplimiento de la meta de la donación cuando cumplió la programación (no ejecutó recursos) o cuando realizó alguna ejecución de recursos sin haberlo programado.

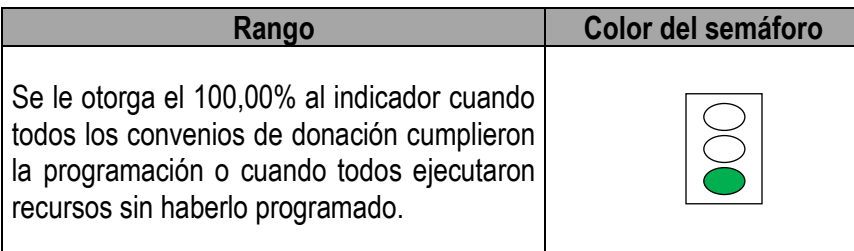

## **4. Índice de desempeño del trabajo por completar (TCPI)**

<span id="page-14-0"></span>El TCPI es una medida del desempeño del costo que se debe alcanzar con los recursos restantes a fin de cumplir con un objetivo de gestión especificado, expresada como la tasa entre el costo para culminar el trabajo pendiente y el presupuesto restante.

La fórmula para calcular este índice es la siguiente:

## **TCPI= (BAC-EV) / (BAC-AC)**

En donde,

BAC= "Plan de Inversión Vigente" de los Créditos para el actual trimestre + "Plan de Inversión Vigente" de la (s) Contrapartida (s) para el actual trimestre + "Plan de Inversión Vigente" de la (s) Donación (es) para el actual trimestre.

EV= "Monto desembolsado acumulado" de los Créditos del trimestre anterior + "Desembolsos reales" de los Créditos para el actual trimestre + "Monto ejecutado acumulado de la (s) Contrapartida (s)" del trimestre anterior + "Ejecución real de la (s) Contrapartida (s)" para el actual trimestre + "Monto ejecutado acumulado de la (s) Donación (es)" del trimestre anterior + "Ejecución real de la (s) Donación (es)" para el actual trimestre.

AC= "Monto ejecutado acumulado" del Crédito (s) para el actual trimestre + "Monto ejecutado acumulado de la (s) Contrapartida" para el actual trimestre + "Monto ejecutado acumulado de la (s) Donación (es)" para el actual trimestre.

Asimismo, una vez obtenido el resultado, los criterios para asignar el color del semáforo a este indicador son los siguientes:

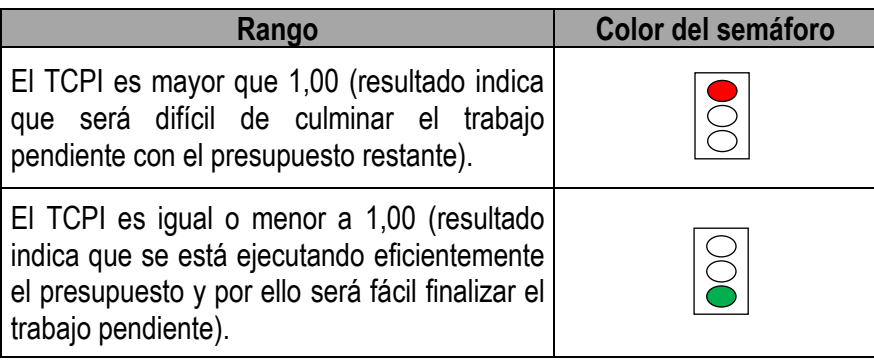

Por otra parte, es importante destacar que, a diferencia de otros indicadores, existirán dos únicas opciones posibles para el resultado de este indicador, siendo las siguientes:

- i) Se le otorgará el valor de 100,00% al indicador cuando el TCPI es menor o igual que 1.
- ii) Se le otorga el valor de 0,00% al indicador cuando el TCPI es mayor que 1.

## <span id="page-15-0"></span>*b) Dimensión Seguimiento:*

En esta dimensión se incluyen 3 indicadores que permitirán analizar el avance de las actividades que están programadas dentro de los Programas/Proyectos, en donde se evidenciará si se están cumpliendo los resultados según lo planificado o si existen desviaciones en el cronograma de trabajo. De igual manera, permitirá conocer si los recursos externos se están ejecutando de manera eficaz, así como el impacto que generaría la ocurrencia de ciertos eventos en el rendimiento de las actividades de los Programas/Proyectos.

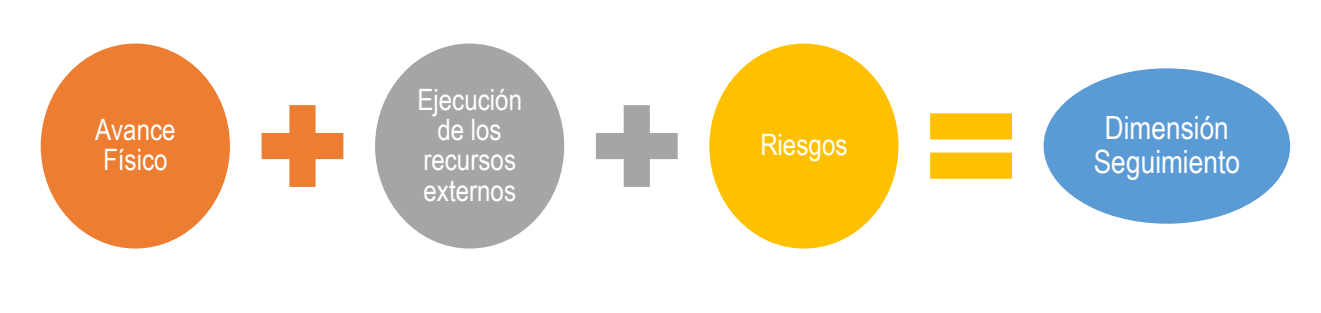

## **Figura 2. Indicadores que conforman la Dimensión de Seguimiento**

**Fuente:** Elaboración propia.

#### **5. Avance Físico**

<span id="page-16-0"></span>El avance físico es el grado de evolución de las actividades y obras de los Programas y Proyectos, tomando como referencia las programaciones realizadas por las UE/UCP.

El comportamiento de dicho indicador se medirá a través del porcentaje de cumplimiento de la meta programada del avance, tal y como se detalla en la fórmula siguiente:

Porcentaje cumplimiento meta= (% avance físico acumulado *<sup>t</sup>* - % avance físico acumulado *t-1*)  $\frac{1}{2}$   $\frac{1}{2}$ 

*En donde,*

*t*= trimestre actual. *t- 1*= trimestre anterior.

Y el porcentaje de la meta a conseguir de avance físico se calcula de esta manera:

Porcentaje de la meta a conseguir de avance físico  $t=$ Programación de Avance Físico t - Avance Físico t-1

En donde,

*t*= trimestre actual.

*t- 1*= trimestre anterior.

Después de obtener el resultado, en los casos en donde se alcanzó un avance superior al programado se otorgará el valor máximo del peso del indicador (10,00%). Ahora bien, los criterios para asignar el color del semáforo a este indicador son los siguientes:

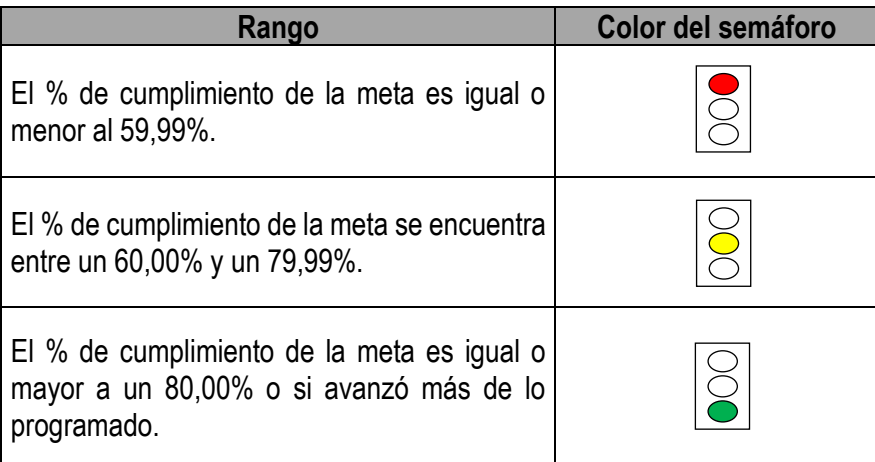

## **6. Ejecución de los recursos externos**

<span id="page-17-0"></span>La ejecución de los recursos externos es el porcentaje de dichos recursos que se han gastado o invertido en un período definido con respecto al monto total del financiamiento.

El análisis de este indicador se realizará mediante un porcentaje de cumplimiento de la meta del avance financiero de la ejecución de recursos y su cálculo dependerá del número de Contratos de Préstamo que tenga el Programa/Proyecto.

# • **En caso de que el Programa/Proyecto tenga asociado un solo Contrato de Préstamo**

El comportamiento de dicho indicador se medirá a través de la fórmula siguiente:

Porcentaje cumplimiento meta= (% avance financ. Ejec. Externa *<sup>t</sup>* - % avance financ. Ejec. externa *t-1*) \* 100 % de la meta a conseguir avance *t*

*En donde,*

*t*= trimestre actual.

*t- 1*= trimestre anterior.

Y el porcentaje de la meta a conseguir de avance financiero de la ejecución de recursos se calcula de esta manera:

Porcentaje de la meta a conseguir de avance *<sup>t</sup>*= Programación de Avance Financiero Ejec. Externa t - Avance Financiero Ejec. Externa t-1

En donde,

*t*= trimestre actual. *t- 1*= trimestre anterior.

Ahora bien, los criterios para asignar el color del semáforo a este indicador son los siguientes:

Si se programó ejecutar recursos:

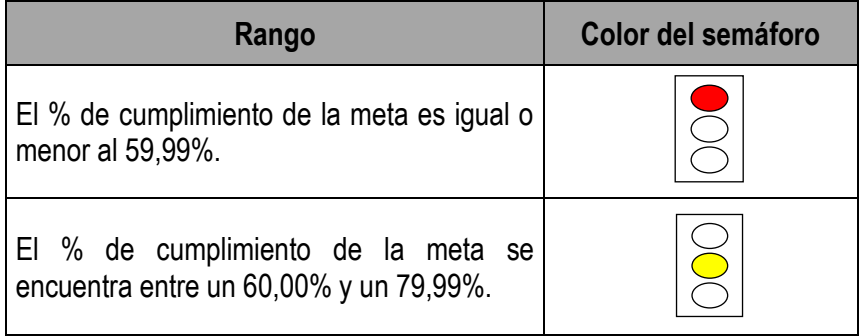

El % de cumplimiento de la meta es igual o mayor a un 80,00% o si se ejecutó más de lo programado. Si el % de avance financiero Ejec. Externa t-<sup>1</sup> es igual o mayor a la programación de avance financiero Ejec. Externa $<sub>t</sub>$  se otorga el</sub>

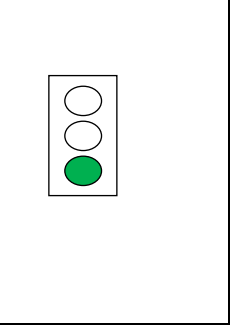

No se programó ejecutar recursos:

100,00% al indicador.

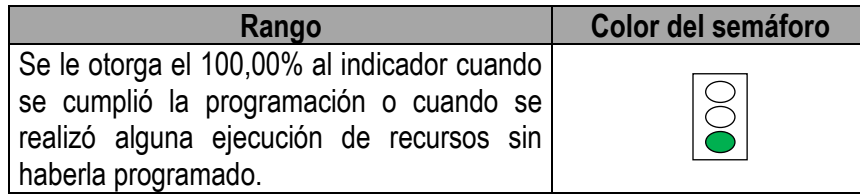

## • **En caso de que el Programa/Proyecto tenga asociado más de un Contrato de Préstamo**

El comportamiento de dicho indicador se medirá a través de la fórmula siguiente:

Porcentaje cumplimiento meta  $_{Cn}$ =

(% avance financ. Ejec. Externa *<sup>t</sup>* - % avance financ. Ejec. externa *t-1*) Cn (% de la meta a conseguir avance  $t$ ) cn

Porcentaje cumplimiento meta  $_{global}$ =

Σ Porcentaje cumplimiento meta Cn  $- * 100$ Número de Contratos de Préstamo

*En donde,*

*Cn=* cada Contrato de Préstamo. *t*= trimestre actual. *t- 1*= trimestre anterior.

Ahora bien, los criterios para asignar el color del semáforo a este indicador son los siguientes:

Si se programó ejecutar recursos:

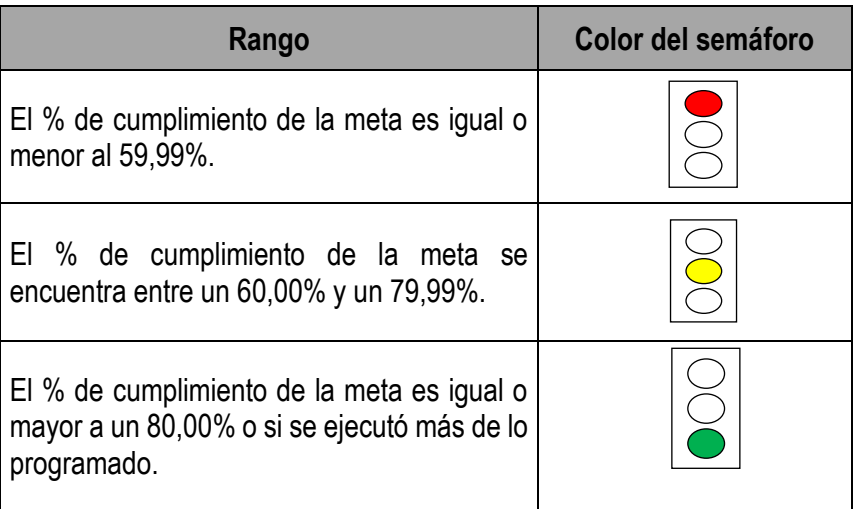

Nota: Si el porcentaje de avance financiero de la ejecución externa  $t_1$  es igual o mayor a la programación de avance financiero de la ejecución externa t se otorga el 100,00% al porcentaje de cumplimiento de la meta de ese Contrato de Préstamo.

No se programó ejecutar recursos:

Nota: Se le otorga el 100,00% al porcentaje de cumplimiento de la meta del Contrato de Préstamo cuando cumplió la programación (no ejecutó recursos) o cuando realizó alguna ejecución de recursos sin haberlo programado.

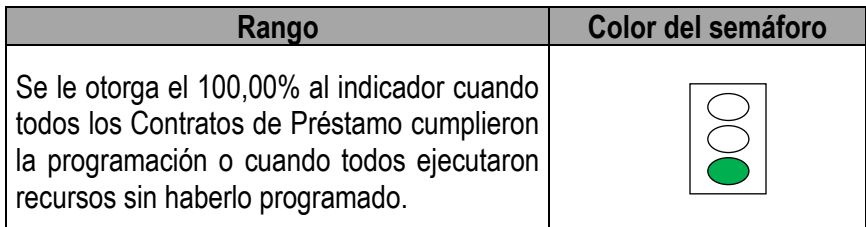

## **7. Riesgos**

<span id="page-19-0"></span>Según la Guía de Aprendizaje de Gestión de Proyectos de Desarrollo (BID, 2016) el riesgo se entiende como: "el o los eventos previstos o imprevistos capaces de afectar el logro de los objetivos y los resultados esperados del proyecto. Suele expresarse en términos de las consecuencias de los hechos (impacto) y de la probabilidad de que estos se produzcan".

La fórmula para valorar los riesgos en las actividades del Programa/Proyecto se obtiene de la siguiente manera:

*Valoración del riesgo=* Σ [((impacto\*probabilidad) subtipo R1\* impacto subtipo R1) + ((impacto\*probabilidad) subtipo R2<sup>\*</sup> impacto <sub>subtipo</sub> R<sub>2</sub>) +…+ ((impacto\*probabilidad) subtipo R<sub>n</sub> \* impacto subtipo Rn)] / Sumatoria de Impactos

En donde,

*R1= riesgo 1. R2= riesgo 2. Rn= riesgo n.*

Se debe considerar que al impacto y a la probabilidad de cada riesgo se les asigna un valor dependiendo de su nivel de incidencia, tal y como se detalla a continuación:

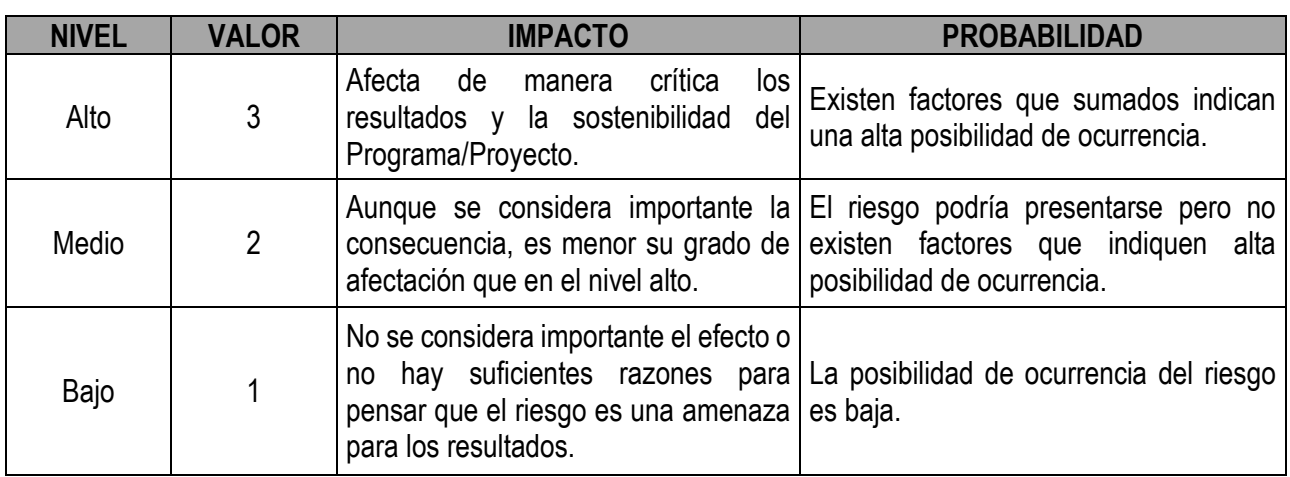

## **Cuadro 1. Interpretación de los valores de impacto y probabilidad**

**Fuente:** Guía de Aprendizaje Gestión de Proyectos Para Resultados (PM4R), BID.

Ahora bien, una vez realizada la fórmula anterior se obtiene la valoración del riesgo, la cual se clasifica de la siguiente manera:

#### **Cuadro 2. Nivel de riesgo de los Programas/Proyectos**

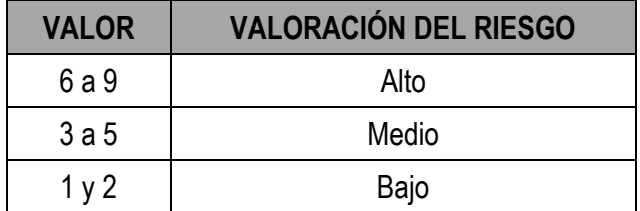

**Fuente:** Guía de Aprendizaje Gestión de Proyectos Para Resultados (PM4R), BID.

En otras palabras, entre más alto sea el valor alcanzado (más cerca de 9) más alta será su exposición al riesgo y entre menor valor obtenido al aplicar la fórmula (más cerca de 1) menor exposición al riesgo tendrá.

Posteriormente, para obtener el resultado del indicador llamado "valor equivalente del riesgo" (el cual podrá oscilar entre los valores de 0 y 10, en donde cero representa una valoración de riesgo alta y 10 una valoración de riesgo baja), es necesario aplicar la ecuación mostrada en el siguiente gráfico:

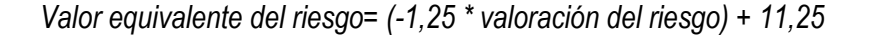

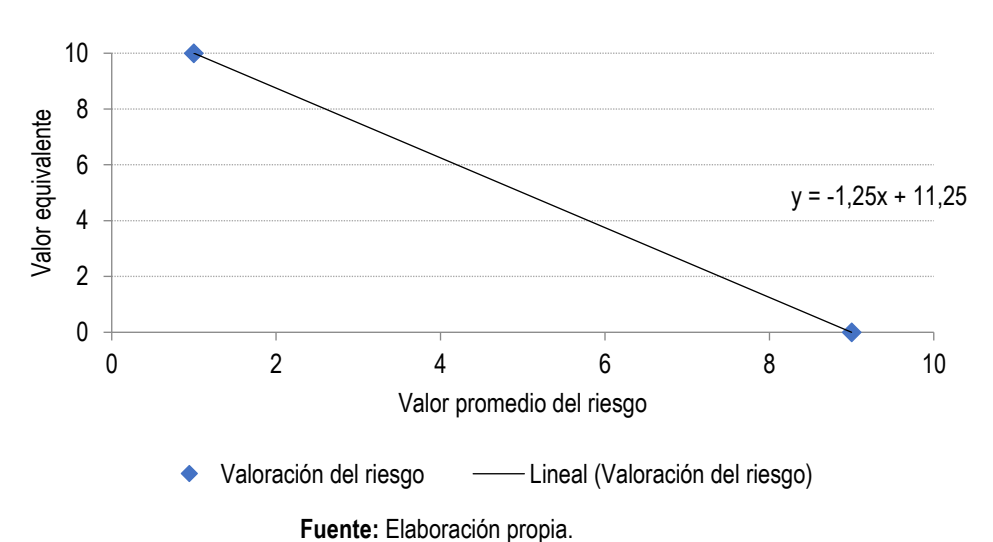

## **Gráfico 1. Valor equivalente del riesgo**

En donde,

*X= valoración del riesgo obtenida.*

De esta manera, el resultado del indicador "valor equivalente del riesgo" se asociará a la siguiente asignación del color del semáforo:

- i. Cuando el resultado de la ecuación genere algún valor entre 0,00 y 3,75 el color del semáforo que lo representa será el "ROJO".
- ii. Cuando el resultado de la ecuación genere algún valor entre 3,76 y 7,50 el color del semáforo que lo representa será el "AMARILLO".
- iii. Cuando el resultado de la ecuación genere algún valor entre 7,51 y 10,00 el color del semáforo que lo representa será el "VERDE".

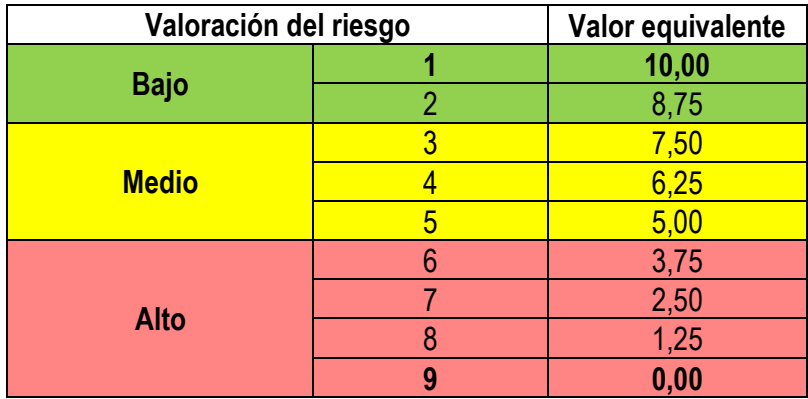

#### <span id="page-22-0"></span>*c) Dimensión Tiempo:*

La tercera dimensión está integrada por 3 indicadores (con igual peso) que permitirán mostrar cómo se está usando y administrando el tiempo del Programa/Proyecto para completar los objetivos del mismo en el plazo acordado. Se debe entender como tiempo aquella duración que requieren las actividades de un Programa/Proyecto para ser completadas.

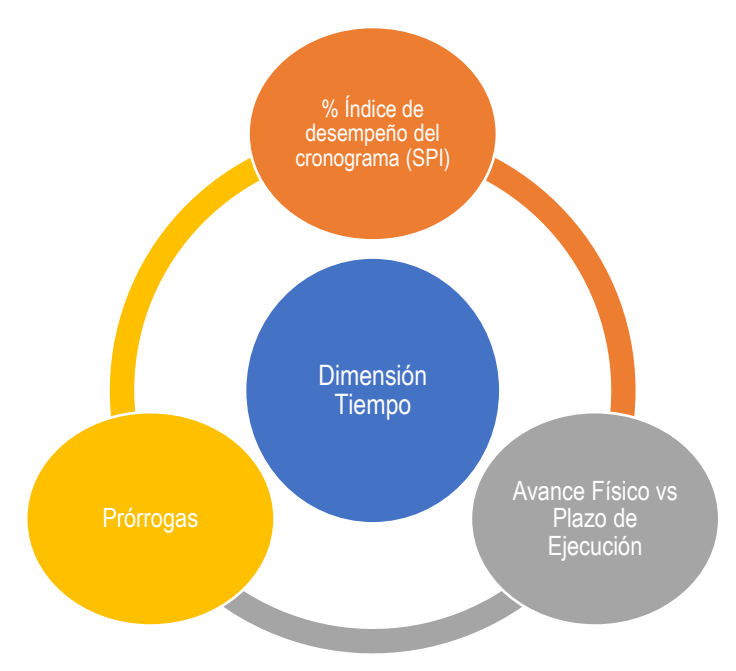

## **Figura 3. Indicadores que conforman la Dimensión del Tiempo**

Fuente: Elaboración propia.

# **8. Porcentaje Índice de desempeño del cronograma (SPI)**

<span id="page-23-0"></span>Es una medida de eficiencia del cronograma que se expresa como la razón entre el valor ganado y el valor planificado.

La fórmula para calcular este indicador es la siguiente:

**SPI= EV/PV**

En donde,

EV= "Monto desembolsado acumulado" de los Créditos del trimestre anterior + "Desembolsos reales" de los Créditos para el actual trimestre + "Monto ejecutado acumulado de la (s) Contrapartida (s)" del trimestre anterior + "Ejecución real de la (s) Contrapartida (s)" para el actual trimestre + "Monto ejecutado acumulado de la (s) Donación (es)" del trimestre anterior + "Ejecución real de la (s) Donación (es)" para el actual trimestre.

PV= "Monto desembolsado acumulado" de los Créditos del trimestre anterior + "Reprogramación de desembolsos" de los Créditos para el actual trimestre, registrado en el IV trimestre del año anterior + "Monto ejecutado acumulado de la (s) Contrapartida" del trimestre anterior + "Reprogramación de la (s) Contrapartida" para el actual trimestre, registrado en el IV trimestre del año anterior +"Monto ejecutado acumulado de la (s) Donación (es)" del trimestre anterior + "Reprogramación de la (s) Donación (es)" para el actual trimestre, registrado en el IV trimestre del año anterior.

Este resultado se debe expresar en porcentaje y los criterios para asignar el color del semáforo a este indicador son los siguientes:

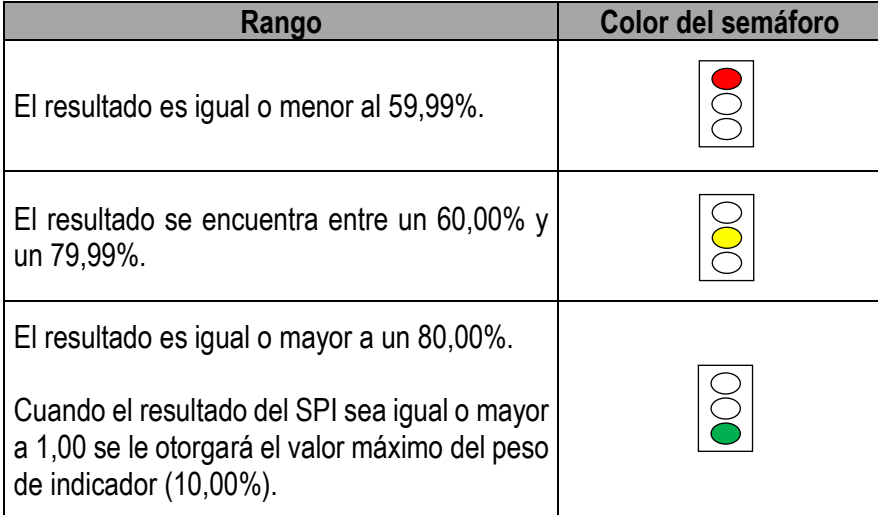

## **9. Avance Físico vs Plazo de ejecución**

<span id="page-24-0"></span>Este indicador realiza un análisis del desempeño físico que presenta el Programa/Proyecto con respecto al tiempo de ejecución transcurrido con el fin de determinar la efectividad del tiempo en la ejecución del mismo.

## • **En caso de que el Programa/Proyecto tenga asociado un solo Contrato de Préstamo**

La fórmula para calcular dicho indicador es la que se muestra a continuación y su resultado debe expresarse en porcentaje:

Avance Físico vs Plazo de ejecución = Avance Físico Porcentaje (%) del plazo de ejecución trimestral

Y el porcentaje del plazo de ejecución trimestral se calcula de esta manera y su resultado debe expresarse en porcentaje:

Porcentaje (%) del plazo de ejecución trimestral del Contrato de Préstamo=

(Fecha de cierre del último día del trimestre – Fecha de Entrada en Vigencia) en meses

Plazo total de ejecución desde la Entrada en Vigencia (contractual o con prórroga) en meses

En ese sentido, el plazo total de ejecución desde la entrada en vigencia dependerá si el crédito cuenta con prórroga o no.

• Si la fecha límite de desembolsos no ha sido prorrogada, el plazo total de ejecución desde la Entrada en Vigencia contractual (en meses) se calculará así:

(Fecha límite de desembolsos contractual del Programa/Proyecto - Fecha de Entrada en vigencia) / 30

• Si la fecha límite de desembolsos ha sido prorrogada, el plazo total de ejecución desde la Entrada en Vigencia con prórroga (en meses) se calculará así:

(Fecha de vencimiento del periodo de desembolso con prórrogas - Fecha de Entrada en vigencia) / 30

Ahora bien, una vez aplicada la fórmula anterior, los criterios para asignar el color del semáforo a este indicador son los siguientes:

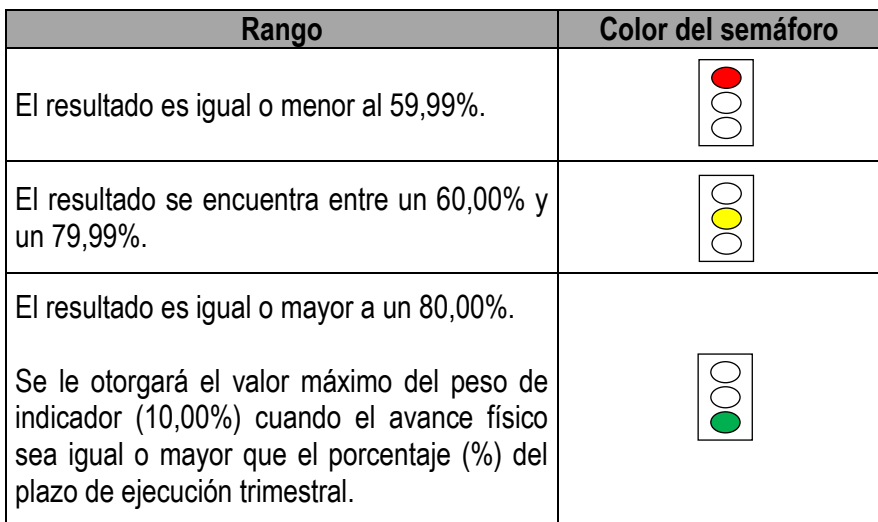

# • **En caso de que el Programa/Proyecto tenga asociado más de un Contrato de Préstamo**

La fórmula para calcular dicho indicador es la que se muestra a continuación y su resultado debe expresarse en porcentaje:

Avance Físico vs Plazo de ejecución global = Avance Físico Porcentaje (%) del plazo de ejecución trimestral <sub>global</sub>

Y el porcentaje del plazo de ejecución trimestral global se calcula de esta manera y su resultado debe expresarse en porcentaje:

Porcentaje (%) del plazo de ejecución trimestral del Programa/Proyecto global=

∑ (Porcentaje (%) del plazo de ejecución trimestral) Cn Número de Contratos de Préstamo

*En donde,*

*Cn=* cada Contrato de Préstamo.

Porcentaje (%) del plazo de ejecución trimestral  $_{Cn}$ =

(Fecha de cierre del último día del trimestre – Fecha de Entrada en Vigencia)  $_{\text{Cn}}$  en meses Plazo total de ejecución desde la Entrada en Vigencia (contractual o con prórroga) en meses

*En donde,*

*Cn=* cada Contrato de Préstamo.

En ese sentido, el plazo total de ejecución desde la entrada en vigencia dependerá si el Programa/Proyecto cuenta con prórroga o no.

• Si la fecha límite de desembolsos no ha sido prorrogada, el plazo total de ejecución desde la Entrada en Vigencia contractual (en meses) se calculará así:

(Fecha límite de desembolsos contractual del Programa/Proyecto - Fecha de Entrada en vigencia) / 30

• Si la fecha límite de desembolsos ha sido prorrogada, el plazo total de ejecución desde la Entrada en Vigencia con prórroga (en meses) se calculará así:

(Fecha de vencimiento del periodo de desembolso con prórrogas - Fecha de Entrada en vigencia) / 30

Ahora bien, los criterios para asignar el color del semáforo a este indicador son los siguientes:

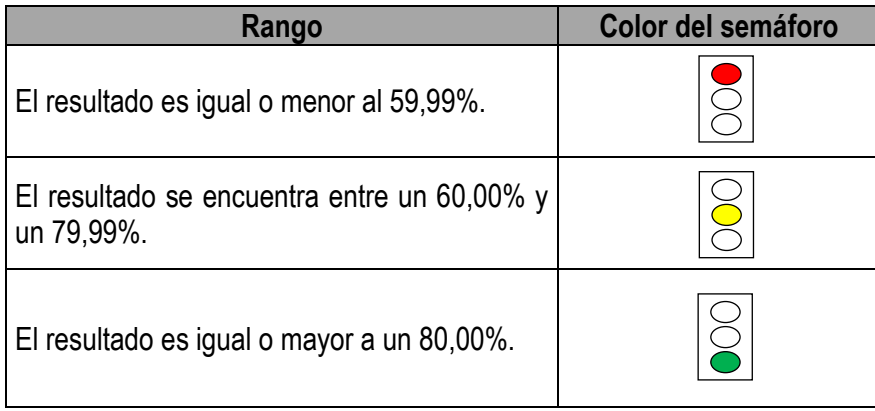

Nota: Cabe destacar que se le otorgará el valor máximo al indicador (100,00%) cuando el avance físico del Programa/Proyecto sea igual o mayor que el porcentaje (%) del plazo de ejecución trimestral global.

Ahora bien, si los Contratos de Préstamo del Programa/Proyecto entran en vigencia en diferentes fechas:

- i. Para el cálculo del indicador solo deben considerarse los Contratos de Préstamo que hayan entrado en vigencia en la fecha de corte del trimestre en estudio.
- ii. Si uno de los Contratos de Préstamo asociados a un Programa/Proyecto ya cumplió la fecha límite de desembolsos (original o prorrogada) se seguirá involucrando en el cálculo del indicador hasta que finalice la vigencia del último empréstito: se mantendrá el valor de 100,00% en el porcentaje del plazo de ejecución trimestral de ese crédito.

# **10. Prórroga (s)**

<span id="page-27-0"></span>En el marco de esta Metodología, las prórrogas se refieren a la extensión formal del plazo del último desembolso, misma que representa una modificación al Contrato de Préstamo, en donde se solicita al acreedor del financiamiento respectivo más tiempo para ejecutar el Programa/Proyecto debido a que el período contractualmente establecido no le fue suficiente al Ejecutor para completar los objetivos del mismo; lo anterior, producto de atrasos o distintas situaciones que han provocado la necesidad de gestionar ajustes en el cronograma de trabajo para poder completar sus actividades.

La forma de medir el rendimiento de este indicador dependerá de si al empréstito se le ha otorgado o no prórroga.

## • **En caso de que el Programa/Proyecto tenga asociado un solo Contrato de Préstamo**

La fórmula para evaluar la prórroga es la siguiente y se debe expresar en porcentaje su resultado:

Evaluación de la prórroga=

Plazo de la prórroga autorizado en meses

(Fecha límite de desembolsos contractual del Programa/Proyecto - Fecha de Entrada en vigencia) / 30

#### Criterios:

- i) Se le otorgará el valor mínimo del indicador (0,00%) cuando el resultado de la fórmula sea mayor al 30,00%; es decir, el Programa/Proyecto tiene una prórroga que representa más del 30,00% del período de desembolsos original.
- ii) Se le otorgará la mitad del valor al indicador (50,00%) cuando se obtenga un resultado entre el 1,00% y el 30,00%; es decir, el Programa/Proyecto tiene una prórroga que representa entre el 1,00% y el 30,00% del período de desembolsos original.

iii) Se le otorgará el valor máximo al indicador (100,00%) cuando el Programa/Proyecto no tiene prórroga.

**Rango Color del semáforo**  Cuando el Programa/Proyecto tiene una prórroga que representa más del 30,00% del período de desembolsos original. Cuando el Programa/Proyecto tiene una prórroga que representa de un 1,00% a un 30,00% del período de desembolsos original. Cuando el Programa/Proyecto no tiene prórroga al periodo de desembolsos original (0,00%).

Por otra parte, la asignación del color del semáforo al indicador será de la siguiente manera:

# • **En caso de que el Programa/Proyecto tenga asociado más de un Contrato de Préstamo**

El procedimiento para evaluar este indicador es el siguiente y su resultado se debe expresar en porcentaje:

Evaluación de las prórrogas global=

 $\Sigma$  Evaluación de la prórroga  $_{\text{Cn}}$ Número de Contratos de Préstamo

Evaluación de la prórroga cn=

Plazo de la prórroga autorizado en meses

(Fecha límite de desembolsos contractual del Programa/Proyecto - Fecha de Entrada en vigencia) / 30

*En donde,*

*Cn=* cada Contrato de Préstamo.

Criterios:

i) Se le otorgará el valor mínimo del indicador (0,00%) cuando el resultado de la fórmula sea mayor al 30,00%; es decir, el Programa/Proyecto tiene prórrogas que representan, en promedio, más del 30,00% del período de desembolsos original de los Contratos.

- ii) Se le otorgará la mitad del valor al indicador (50,00%) cuando se obtenga un resultado entre el 1,00% y el 30,00%; es decir, el Programa/Proyecto tiene prórrogas que representan, en promedio, entre el 1,00% y el 30,00% del período de desembolsos original de los Contratos.
- iii) Se le otorgará el valor máximo al indicador (100,00%) cuando el Programa/Proyecto no tiene prórrogas.

Por otra parte, la asignación del color del semáforo al indicador será de la siguiente manera:

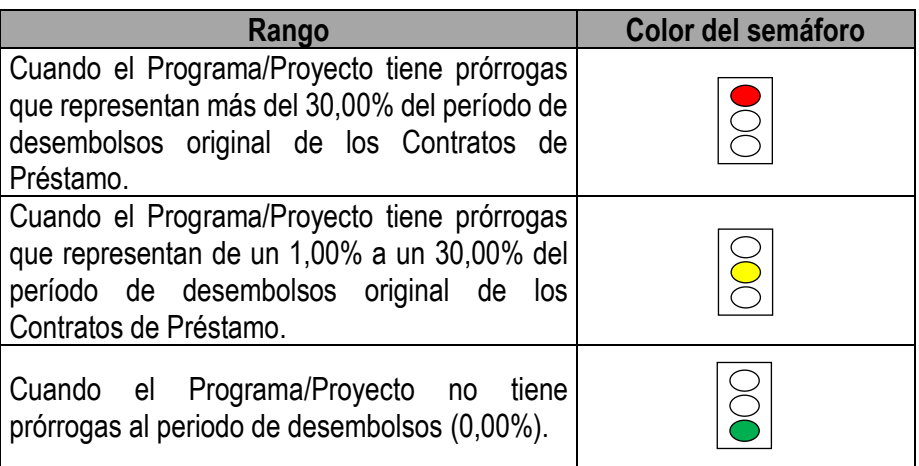

<span id="page-29-0"></span>*d) Dimensión Criterio Experto:*

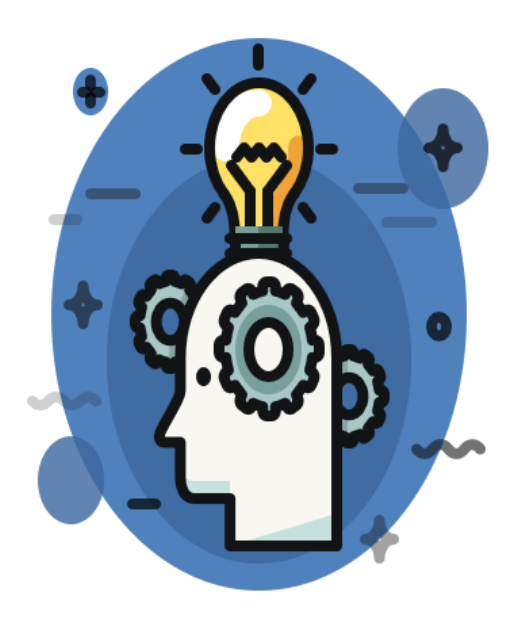

En esta dimensión únicamente se encuentra un indicador llamado "Valoración del profesional sobre el Programa/Proyecto", el cual busca considerar y/o aportar información que es conocida por el profesional de la DCP a cargo del seguimiento del crédito(s) asociado(s) a dicho Programa/Proyecto. Por ejemplo: i) extensión del período de desembolsos; ii) si el Ejecutor gestionó a tiempo la solicitud para incorporar recursos por diferencial cambiario a su presupuesto; iii) gestiones correspondientes a la creación de plazas ante la STAP; iv) problemas que enfrentan y medidas para solucionar los mismos; entre otros aspectos.

Para ello, el profesional otorgará una calificación según sea el desempeño de la ejecución del Programa/Proyecto a la fecha de corte; dicha calificación se encontrará entre 0,00% y 100,00%. En ese sentido, los criterios para asignar el color del semáforo al indicador serán los siguientes:

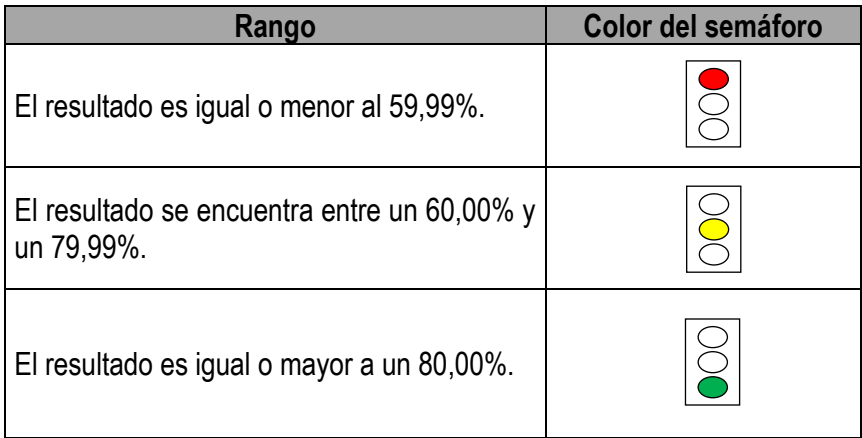

## <span id="page-30-0"></span>**Desempeño global del Programa/Proyecto**

El resultado global de cada Programa/Proyecto va a depender del comportamiento que presente cada uno de los indicadores. A continuación, se muestra el cuadro "Desempeño global del Programa/Proyecto" que contiene dichos indicadores y se detallan los pasos a seguir para completarla:

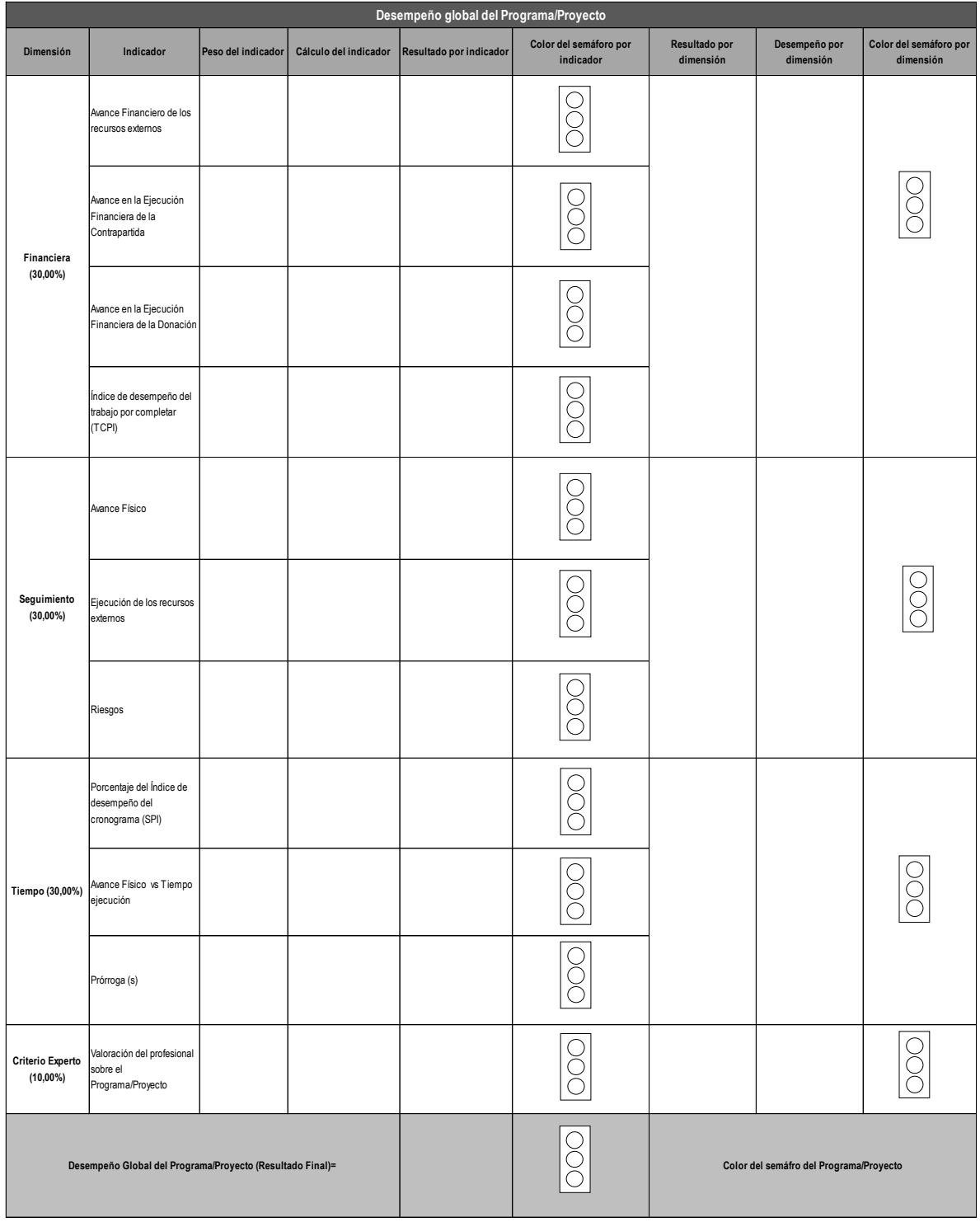

# **Cuadro 3. Desempeño global del Programa/Proyecto**

- a) Se coloca el peso de cada indicador en la columna "Peso del indicador" según corresponda.
- b) Se realiza la estimación de cada indicador según su forma de cálculo descrita en esta Metodología y se coloca el valor en la columna "Cálculo del indicador" según corresponda.
- c) Se multiplicará para cada indicador el "Peso del indicador" por el "Cálculo del indicador" y se colocará el resultado en la columna "Resultado por indicador", según corresponda. Únicamente al indicador "Riesgos" no se le deberá aplicar lo anterior, pues el "Valor equivalente del riesgo" será el valor que tomará su "Resultado por indicador".
- d) De acuerdo al resultado obtenido en el punto b se determina el color que tomará el semáforo por indicador ("Color del semáforo por indicador").
- e) Seguidamente, se realizará la sumatoria de todos los valores obtenidos y plasmados en la columna "Resultado por indicador", que permitirá obtener la calificación del "Desempeño Global del Programa/Proyecto" (dicha calificación se ubicará en un rango de 0,00% a 100,00%).
- f) Finalmente, el color del Programa/Proyecto es determinado por la sumatoria de todos los valores obtenidos en la columna "Resultado por indicador", según los siguientes rangos:

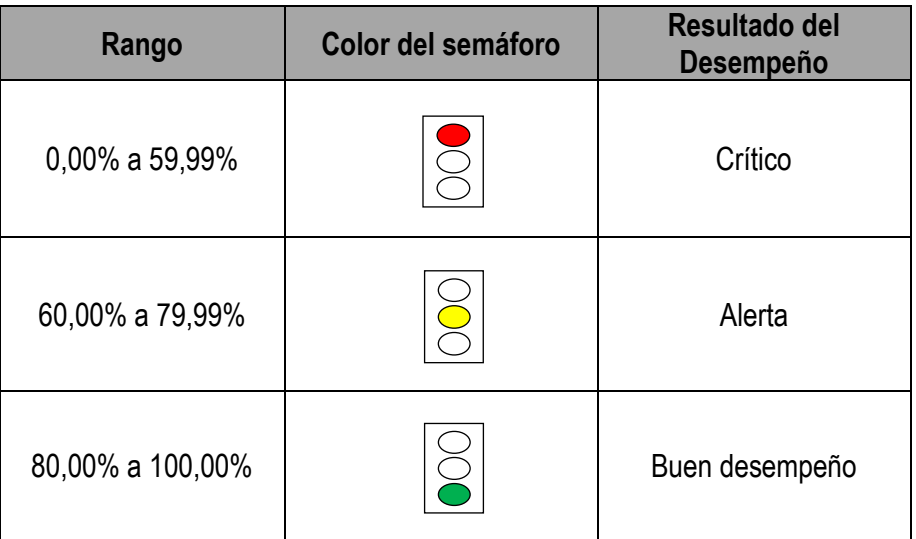

Una vez realizados los pasos anteriores, se obtiene el resultado final con el cual se determina el estado en el que se encuentra el Programa/Proyecto y su color asociado.

Por otra parte, esta metodología no solo permite obtener una calificación global del desempeño de cada Programa/Proyecto, sino que además facilita el realizar un análisis por indicador y dimensión.

#### <span id="page-32-0"></span>**Desempeño por dimensión**

Para este caso particular, se llevan a cabo los siguientes pasos:

a) Una vez obtenidos los" Resultados por indicador" de cada dimensión, los mismos deberán ser sumados para determinar el "Resultado de la dimensión (columna "Resultado por dimensión).

b) Para obtener el resultado del "Desempeño por dimensión" se debe dividir la columna "Resultado por dimensión" entre su peso. El color del semáforo de la dimensión será determinado según los siguientes rangos:

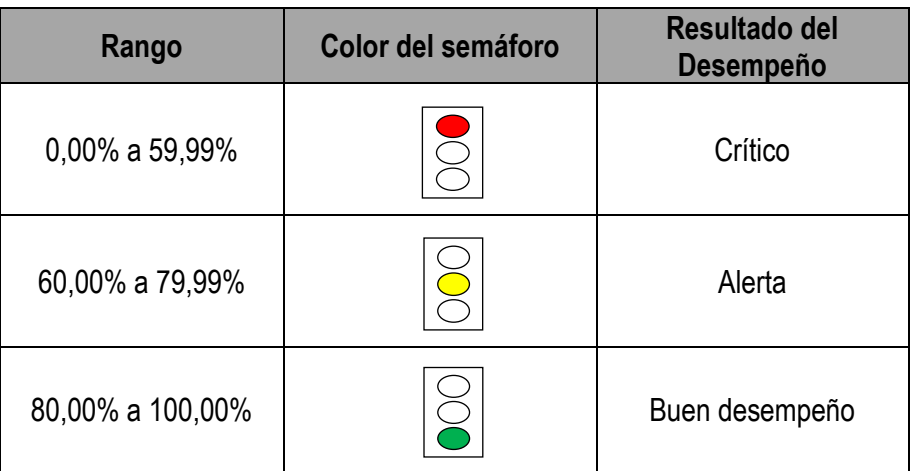

#### Elaborado por:

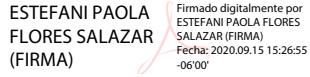

Estefani Flores Salazar Unidad de Control y Seguimiento del Endeudamiento Público

ANDREA NATALIA OCAMPO CHACON (FIRMA) Firmado digitalmente por ANDREA NATALIA OCAMPO CHACON (FIRMA) Fecha: 2020.09.15 15:16:49 -06'00'

Andrea N. Ocampo Chacón Unidad de Control y Seguimiento del Endeudamiento Público

Supervisado:

WALTER JESUS ACUÑA AGUILAR (FIRMA)

Firmado digitalmente por WALTER JESUS ACUÑA AGUILAR (FIRMA) Fecha: 2020.09.24 18:06:06 -06'00'

Walter Acuña Aguilar Coordinador Unidad de Control y Seguimiento del Endeudamiento Público ROSAURA **TRIGUEROS** ELIZONDO (FIRMA) Fecha: 2020.09.15 16:01:50 -06'00' Firmado digitalmente por ROSAURA TRIGUEROS ELIZONDO (FIRMA)

Rossaura Trigueros Elizondo Coordinadora Dpto. Coordinación y Control del Endeudamiento Público

V° B°:

MELVIN FERNANDO QUIROS ROMERO (FIRMA)

Firmado digitalmente por MELVIN FERNANDO QUIROS ROMERO (FIRMA) Fecha: 2020.09.28 12:38:04 -06'00'

Melvin Quirós Romero Subdirector Crédito Público